Advanced knowledge of Spreadsheets

**Academic Year: ( 2023 / 2024 ) Review date: 03-04-2023**

**Department assigned to the subject: Transversal matters**

**Coordinating teacher: VELASCO DE DIEGO, MANUEL**

**Type: Compulsory ECTS Credits : 1.5**

**Year : 3 Semester : 2**

#### SKILLS AND LEARNING OUTCOMES

CB2. Students are able to apply their knowledge to their work or vocation in a professional manner and possess the competences usually demonstrated through the development and defence of arguments and problem solving within their field of study.

CB3. Students have the ability to gather and interpret relevant data (usually within their field of study) in order to make judgements which include reflection on relevant social, scientific or ethical issues.

CEB3. Basic knowledge of the use of computer programming, operating systems, databases, and computer programs with engineering applications.

CT3. Ability to organize and plan work, making appropriate decision based on available information, gathering and interpreting relevant data to make sound judgement within the study area.

CT4. Motivation and ability to commit to lifelong autonomous learning to enable graduates to adapt to any new situation.

By the end of this content area, students will be able to have:

RA1.4. Awareness of the wider multidisciplinary context of engineering.

RA2.1. The ability to apply their knowledge and understanding in spreadsheets to identify, formulate and solve engineering problems using established methods.

RA3.2. An understanding of design methodologies, and an ability to use them.

RA4.1. The ability to conduct searches of literature, and to use data bases and other sources of information.

RA5.1. The ability to select and use appropriate equipment, tools and methods.

RA6.1. Function effectively as an individual and as a member of a team.

RA6.2. Use diverse methods to communicate effectively with the engineering community and with society at large.

RA6.5. Recognise the need for, and have the ability to engage in independent, life-long learning.

### **OBJECTIVES**

The main objective of this course is to be equipped with the proper skills to apply spreadsheet tools for providing practical solutions through the automation of tasks and data lifecycle management (load, clean, reconcile and exploit using differen techniques depending on the problem specification).

#### DESCRIPTION OF CONTENTS: PROGRAMME

Teaching Unit 1: A first contact

1.1-Structure of a spreadsheet: book, sheets and cells.and basic operations

1.2-Working with cells and sheets, data import and references.

1.3-Task automation for this unit

Teaching unit TU2: Building, understanding and exploiting data.

2.1-Formula and functions

Boolean operators and functions

Text

**Database** 

Descriptive statistics

2.2-Tables and pivot tables

2.3-Data analysis

2.4-Task automation for this unit

Teaching unit TU3: Representation of data and information, task automation and applications

3.1-Visualization (pivot charts) 3.2-Spreadsheet applications: forms, mail merge, printing, document generation, etc. 3.3-Task automation for this unit

## LEARNING ACTIVITIES AND METHODOLOGY

LEARNING ACTIVITIES AND METHODOLOGY

THEORETICAL-PRACTICAL CLASSES. [12 hours with 100% classroom instruction, 0.48 ECTS]

Knowledge and concepts students must acquire. Student receive course notes and will have basic reference texts to facilitate following the classes and carrying out follow up work. Students partake in exercises to resolve practical problems and participate in workshops and evaluation tests, all geared towards acquiring the necessary capabilities.

TUTORING SESSIONS. [1 hours of tutoring with 100% on-site attendance, 0.08 ECTS]

Individualized attendance (individual tutoring) or in-group (group tutoring) for students with a teacher.

STUDENT INDIVIDUAL WORK OR GROUP WORK [24,5 hours with 0 % on-site, 0.98 ECTS]

#### METHODOLOGY

THEORY CLASS. Classroom presentations by the teacher with IT and audiovisual support in which the subject's main concepts are developed, while providing material and bibliography to complement student learning.

PRACTICAL CLASS. Resolution of practical cases and problems, posed by the teacher, and carried out individually or in a group.

TUTORING SESSIONS. Individualized attendance (individual tutoring sessions) or in-group (group tutoring sessions) for students with a teacher as tutor.

Additional note about software resources:

-Excel 2013 or higher (Office 365 provided by the University would be recommended). Spanish or English language version, depending on the language of the enrollment group.

-To do exercises, a personal computer can be used or you can also connect to the virtual classroom service provided by UC3M.

#### ASSESSMENT SYSTEM

TOTAL CONTINUOUS ASSESSMENT [100%]

Due to the applied nature or special characteristics of the subject, the evaluation is of papers, projects, presentations, exercises, internships and workshops throughout the course. Represents 100% of the final grade,

thus evaluation is not possible with a final exam.

- Final case development (teamwork, including a partial delivery): 40%
- 1 minute quizz: 10%
- Individual practical exercise: 50%

A minimum grade of 5.0 both in the final case development and in the individual practical exercise is required to pass the course.

THERE IS NOT an extraordinary exam. Ordinary exam is just the continuous evaluation process referred previously.

It is recalled that, in accordance with current regulations, each enrollment in cross-curricular subjects, such as this case, will involve a single call and, in those cases in which the continuous evaluation process includes some test, this must be carried out during the schedule and in the classroom reserved for classes, since these transversal subjects will not have a reserved date in the official exam calendars.

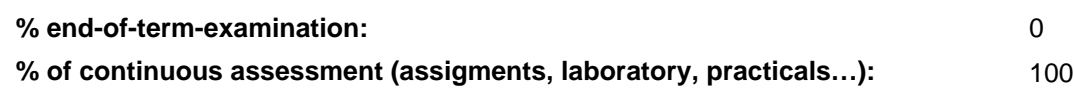

## BASIC BIBLIOGRAPHY

- Conrad Carlberg Predictive Analytics: Microsoft Excel, Que Publishing, 2012
- John Walkenbach Excel 2016 Bible, Willey, 2016
- Matthew MacDonald. Excel 2010: The Missing Manual. , O'Reilly., 2010

# ADDITIONAL BIBLIOGRAPHY

- Cole Nussbaumer Knaflic Storytelling with Data: A Data Visualization Guide for Business Professionals, Willey, 2015
- Jordan Goldmeier Advanced Excel Essentials, APress, 2014
- Jordan Goldmeier Dashboards for Excel, APress, 2015

# BASIC ELECTRONIC RESOURCES

 - Delft University . Aprende a efectuar análisis de datos usando Excel: <a href="https://www.edx.org/es/professionalcertificate/delftx-analisis-y-visualizacion-de-datos-con-

excel?index=spanish\_product&queryID=63f9eb802c0d10329c10eeb503c5c317&position=10"

target="\_blank">https://www.edx.org/es/professional-certificate/delftx-analisis-y-visualizacion-de-datos-con-

excel?index=spanish\_product&queryID=63f9eb802c0d10329c10eeb503c5c317&position=10</a>

 - Microsoft . MSExcel videos: [https://support.microsoft.com/en-us/office/excel-video-training-9bc05390-e94c-46af](https://support.microsoft.com/en-us/office/excel-video-training-9bc05390-e94c-46af-a5b3-d7c22f6990bb)[a5b3-d7c22f6990bb](https://support.microsoft.com/en-us/office/excel-video-training-9bc05390-e94c-46af-a5b3-d7c22f6990bb)